# **The Ultimate Guide to Photoshop Graphic Design, Adobe Digital Photography, and Creativity in Photography**

Whether you're a beginner or a professional, this comprehensive guide will provide you with everything you need to know about Photoshop graphic design, Adobe digital photography, and creativity in photography.

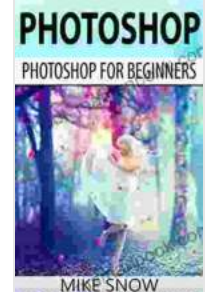

**Photoshop: Photoshop For Beginners: (Photoshop, [Graphic Design, Adobe, Digital Photography, Creativity,](https://ebook.mamanbook.com/reads.html?pdf-file=eyJjdCI6Im8wZG1WeHpGdVwvQUt5MnA4dzJ6R3MzZGlRTXlKN0lzcUwwdllhWkFCYmEwb1JFemQzU0lSWjlJOUVDMkNDT2hKeVBrY2Vtakd2TU5GUGhXczNvTk1KWGVEYXlwN3BUTE00WGJQNVA1VEJYUzhVZDBORlhkNWZ3dVBueHBEUWpNTU82NDR5bUZZVzBIbUNDYjFJbEdHRTV6YjlDV2pQcjlZdERTenR6bUQ2YTVmeUV3WDJyUHJKZXJcL05DNWlhMzBvNEtReXBBdmtZNEE2VzVLdFwvR3FnTUhEa1ljSWRRREN6T3dpYTZ1RklGSmo2NWdrTmh0Tnlva0N4NDE2OGxhbHkiLCJpdiI6IjQyMmI1MWJlMGQ2MTljMDEwZTJkYjA2NWI5NzRiNGVlIiwicyI6IjAxNGIzNjRjNzQ5YzhhYTUifQ%3D%3D)**

**Photography)** by Dan Mendoza

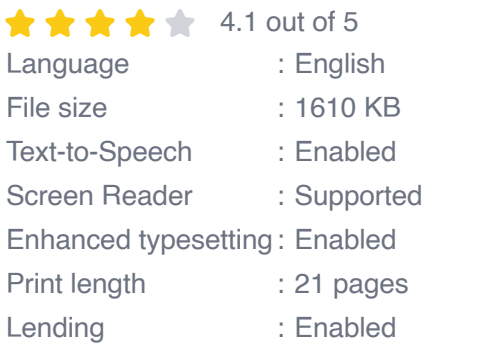

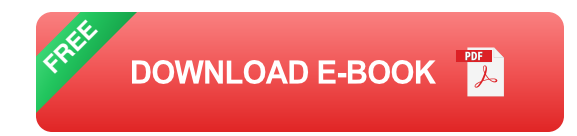

#### **Chapter 1: Getting Started with Photoshop**

In this chapter, we'll cover the basics of Photoshop, including:

- The Photoshop interface Ľ.
- Working with layers  $\blacksquare$
- Using tools and brushes ú.

Creating and editing images ú.

#### **Chapter 2: Advanced Photoshop Techniques**

Once you've mastered the basics, you can start to explore more advanced Photoshop techniques, such as:

- Photo manipulation ú.
- Digital art a.
- **Retouching**  $\mathcal{L}_{\mathcal{A}}$
- **Compositing** a.
- Effects and filters  $\blacksquare$

### **Chapter 3: Adobe Digital Photography**

In this chapter, we'll explore the world of Adobe digital photography, including:

- Camera basics  $\blacksquare$
- Composition and lighting ú.
- Editing and processing photos  $\blacksquare$
- Printing and sharing photos  $\blacksquare$

## **Chapter 4: Creativity in Photography**

In this chapter, we'll discuss the importance of creativity in photography, and provide tips on how to improve your creative skills, such as:

Developing your own style $\mathcal{L}_{\mathcal{A}}$ 

- Finding inspiration  $\blacksquare$
- Experimenting with different techniques  $\blacksquare$
- Sharing your work with others a.

This guide is just a starting point. The best way to learn about Photoshop graphic design, Adobe digital photography, and creativity in photography is to practice regularly. So grab your camera, open up Photoshop, and start creating!

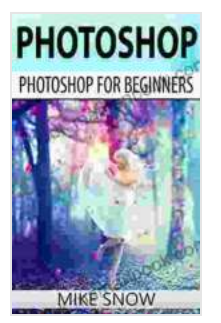

**Photoshop: Photoshop For Beginners: (Photoshop, [Graphic Design, Adobe, Digital Photography, Creativity,](https://ebook.mamanbook.com/reads.html?pdf-file=eyJjdCI6Im8wZG1WeHpGdVwvQUt5MnA4dzJ6R3MzZGlRTXlKN0lzcUwwdllhWkFCYmEwb1JFemQzU0lSWjlJOUVDMkNDT2hKeVBrY2Vtakd2TU5GUGhXczNvTk1KWGVEYXlwN3BUTE00WGJQNVA1VEJYUzhVZDBORlhkNWZ3dVBueHBEUWpNTU82NDR5bUZZVzBIbUNDYjFJbEdHRTV6YjlDV2pQcjlZdERTenR6bUQ2YTVmeUV3WDJyUHJKZXJcL05DNWlhMzBvNEtReXBBdmtZNEE2VzVLdFwvR3FnTUhEa1ljSWRRREN6T3dpYTZ1RklGSmo2NWdrTmh0Tnlva0N4NDE2OGxhbHkiLCJpdiI6IjQyMmI1MWJlMGQ2MTljMDEwZTJkYjA2NWI5NzRiNGVlIiwicyI6IjAxNGIzNjRjNzQ5YzhhYTUifQ%3D%3D)**

**Photography)** by Dan Mendoza

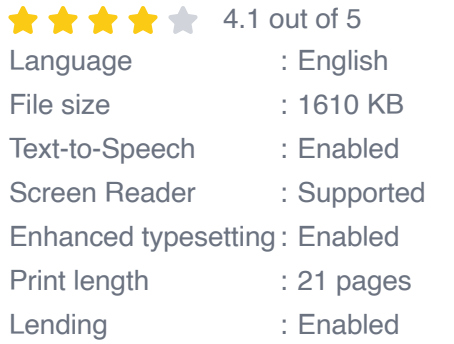

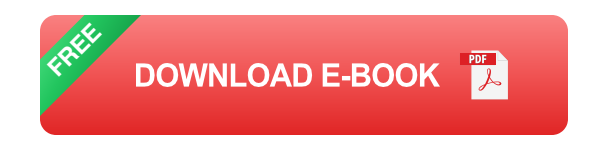

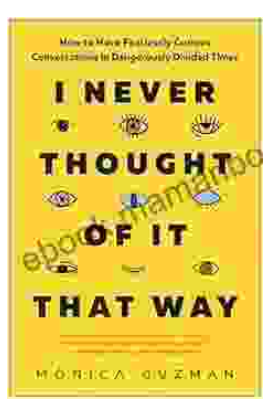

# **[How to Have Fearlessly Curious Conversations](https://ebook.mamanbook.com/book/How%20to%20Have%20Fearlessly%20Curious%20Conversations%20in%20Dangerously%20Divided%20Times.pdf) in Dangerously Divided Times**

In a world increasingly polarized by divisive rhetoric and echo chambers, it is more important than ever to engage in meaningful conversations with those who hold different...

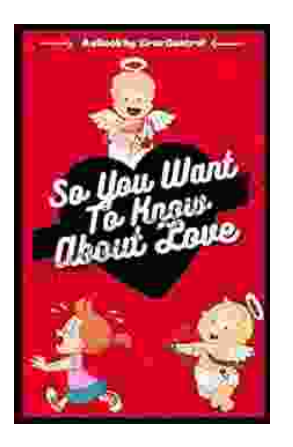

## **[Few Things to Keep in Mind for a Successful](https://ebook.mamanbook.com/book/Few%20Things%20to%20Keep%20in%20Mind%20for%20a%20Successful%20Introduction%20Series.pdf) Introduction Series**

Writing an series can be a daunting task, but with careful planning and execution, it can also be incredibly rewarding. Here are a few things to...